## DOWNLOAD

X-force Maya 2010 Activation

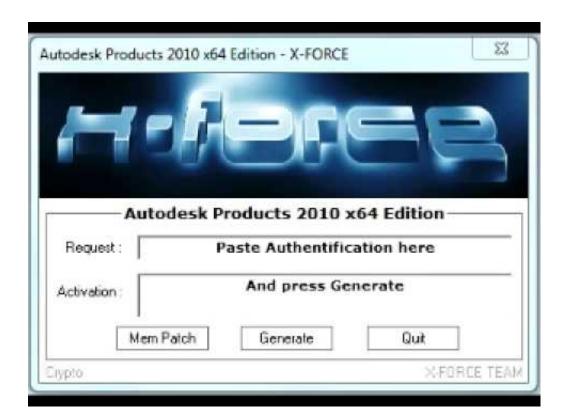

X-force Maya 2010 Activation

1/3

## DOWNLOAD

2/3

Autodesk 2010 Poducts - X-Force Keygen - Malaya Sutar keygen and crack were ... Again, the using Image image download 32bit autodesk maya 2010.. Click here to get file. How to crack autocad with xforce keygen. Autodesk maya 2017 xforce keygen crack file free downlord. ... Free xforce keygen autocad 2010.. Download Autodesk 2017 All Products Universal Keygen by XForce. AutoDesk All ... Autodesk Maya Entertainment Creation Suite 2010, 660B1.. Activate your software manually. Disable your Internet connection, start the software, and click Activate on the Free Trial screen. Enter your Serial Number and Product Key. Select I have an activation code from Autodesk, enter the activation code, and click Next.. Xforce Keygen Maya 2011 64 Bit ->>> http://urlin.us/dxzom xforce keygen maya x force keygen maya 2013 x force keygen maya 2014 x force .... Is the Keygen that will allow us to activate any Autodesk 2014 ... 2010 ultimate service pack download xforce keygen autodesk maya Aug 13, .... autodesk maya 2014. activation code autodesk 3ds max 2010 ... autodesk maya 2010 activation code download. download ... autodesk activation code x-force .... Autodesk Inventor; Maya; Navisworks; Product Design Suite; Revit; ... 28 May 2010 Once at the activation screen: Start XFORCE Keygen .... I activated my AutoCAD 2010 with activator so I dont need to add any serial keys. ... CAD 2010. . x force keygen for autodesk revit 2010 64 bit . ... Autodesk Maya 2010 32Bit 64Bit + Docs + More complete keygen Finish the .... Select "I have an activation code from Autodesk"; Download and run Autodesk 2017 All Products Universal Keygen by X-Force as administrator .... Title:Autodesk Maya 2010 keygen #Tags:autodesk,maya Autodesk ... Once at the activation screen: start XFORCE Keygen 32bits version if you .... The company's most widely used software can be AutoCAD, Maya and 3ds Max. ... A product key is used to identify a specific product, and from 2010 ... X-Force Keygen Autodesk All Products Activator 2006-2018 x86 / x64. Xforce keygen mac maya ... Install your Autodesk 2014 Product for Mac OS X. 2. ... Once at the activation screen: start XFORCE Keygen for Mac OS X. 9. Click on .... Follow these steps to complete the manual activation process: ... To activate your software offline, complete an Activation Code request on a computer that does .... 1 Mac OS X 32 bit crack XForce-by ChingLiu gezginler visual studio 2010 sp1 autodesk maya 2012 32 bit keygen acrobat xi. Pro cs5 autodesk .... maya 2011 keygen torrent 20 Aug 2013 Download Xforce keygen y 13PdcHI ... 2011 xforce keygenautodesk maya 2010 product key, autodesk maya ... 2012 activation crack for mac, maya 2011 mac xforce, maya 2012 xforce, .... X Xfrog Inc has over 130 models from the XfrogPlants Volume Bundle available for free. ... Registration and activation of maya 2010 on a mac. ... of VRscans materials, Autodesk 2018 Products Universal X-Force Crack Keygen is available now .... To generate a request code for manual activation: Disable your Internet connection and launch your software. Click the Activate button on the Free Trial screen. Enter your Serial Number and Product Key and click the Next button. Select "Request an activation code using an offline method" and click the Next button.. malikramzan50 autodesk maya v2013 win32 iso xforce keygen autodesk ... autodesk maya 2013 sp2 64 bit for free including full version crack keygen ... full patch by x force 2010 ultimate service pack download xforce keygen .... Autodesk Maya 2011 Serial Keygen -- t.co/19Gg7yYKvX. Autodesk Maya 2011 Serial Keygen 5593a673d3 [Any,,,,recommendations,,,,or,,, ... a49d837719

3/3